## **NETUM BLUETOOTH C700 - C800 Series**

1. **FACTORY RESET:** Forget the scanner in Bluetooth Settings, scan the 4 barcodes below.

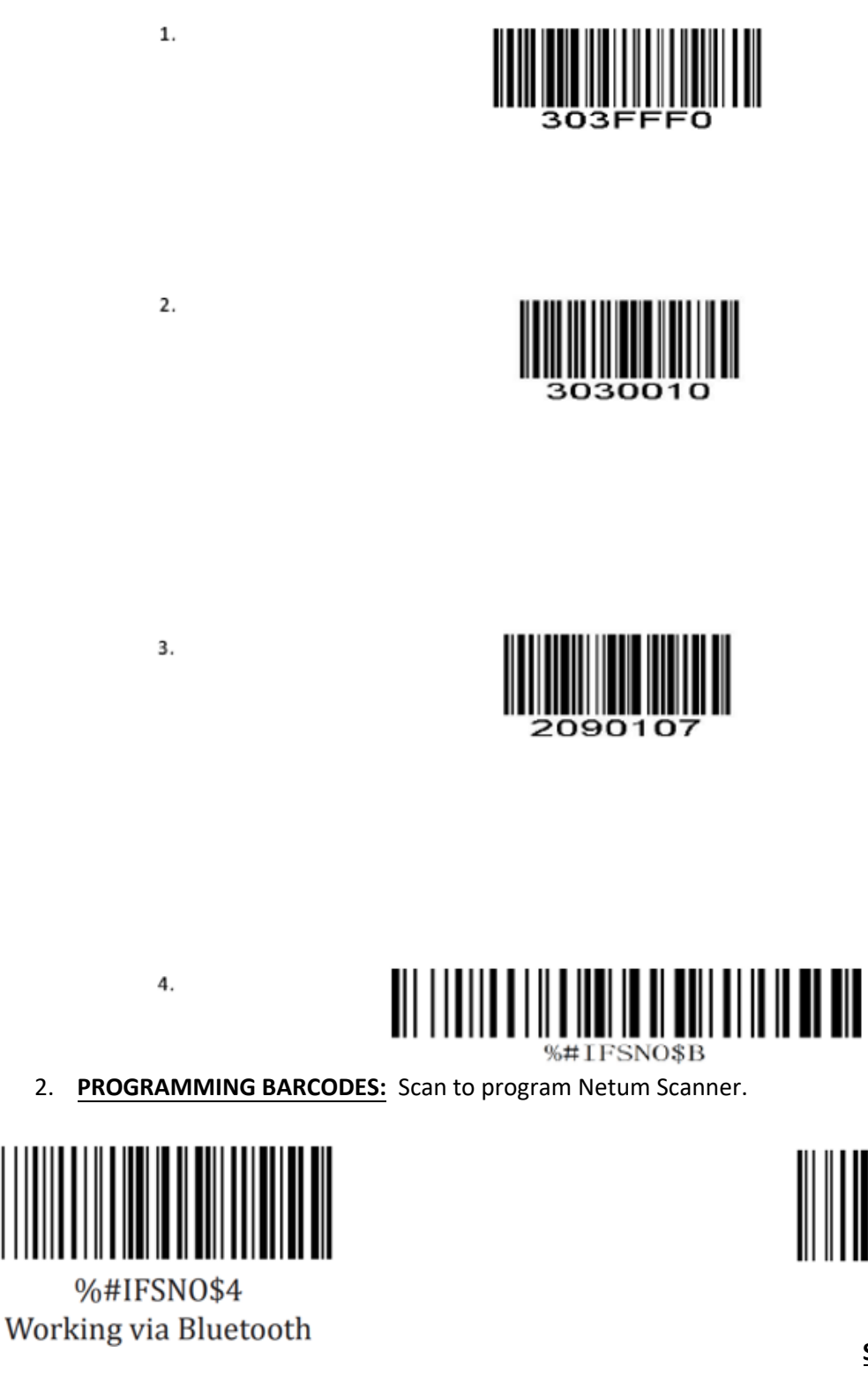

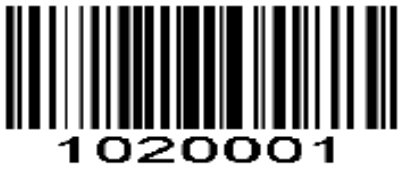

Convert UPC-E to UPC-A

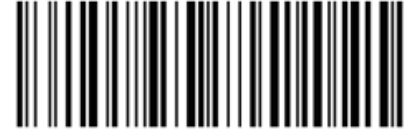

 $AT+MODE=2$ 

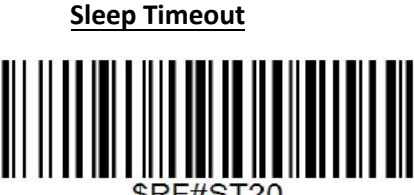

SRE#ST20

10Mins